## Terceira Prova de Algoritmos e Estruturas de Dados I 23 de junho de 2006

Perguntas comuns e suas respostas:

- P: Tenho uma dúvida na questão tal. R: A compreensão do enunciado faz parte da prova.
- P: Se eu consultar algum material próprio ou de algum colega, o que acontecerá comigo? R: A prova é individual e sem consulta. Qualquer tentativa de fraude acarretará abertura de processo administrativo na UFPR.
- $\bullet$  P: Posso fazer a prova a lápis? A prova é um documento, portanto deve ser feita à caneta.
- P: O que será corrigido? R: A lógica, a utilização de estrutura em módulos, a criatividade, a sintaxe, o uso correto dos comandos, a correta declaração dos tipos, os nomes das variáveis, a indentação, e, evidentemente, a clareza. Em particular, o projeto das estruturas de dados (inclusive os desenhos) serão considerados.

## Questões (Valores entre parênteses. Total 100 pontos):

1. (100 pontos) Uma empreiteira tem contratos para construir diversos tipos de casa: moderno, fazenda, colonial, etc. A quantidade de material empregada para cada tipo de casa está armazenada em um arquivo chamado "material.dat". Este é um *arquivo de registros* contendo: o tipo de casa e as respectivas quantidades de cada material necessárias para sua construção. Existem no máximo 50 tipos de casas e 100 tipos distintos de materiais.

Cada tipo de casa é representado por um código inteiro no intervalo [1,50]. Por exemplo:

- 1: moderno
- 2: fazenda
- $\bullet$  3: colonial,  $\ldots$

Cada tipo de material é representado por um código inteiro no intervalo  $[1,100]$ . Por exemplo:

- 1: ferro
- 2: madeira
- 3: vidro
- $\bullet$  4: tinta
- $\bullet$  5: tijolo, ...

Em um segundo arquivo, chamado "preco.dat", encontram-se os preços de cada um dos materiais. Este também é um *arquivo de registros* contendo: o código do material e o seu respectivo preço. O código do material segue a mesma codificação utilizada pelo arquivo de materiais.

Escreva um programa Pascal que leia os dados do arquivo "material.dat" em uma matriz e o dados do arquivo "preco.dat" em um vetor, como ilustrado abaixo.

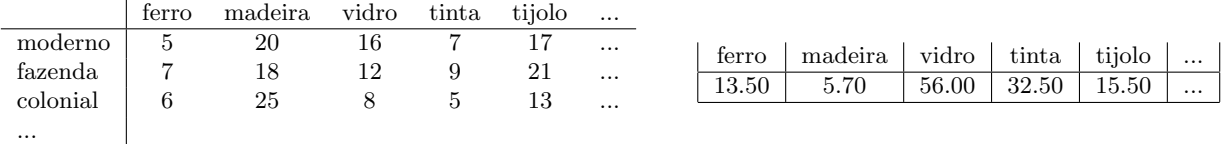

Seu programa deve calcular e escrever:

- $\bullet$  o preço unitário de cada tipo de casa
- ler do teclado a quantidade de casas de cada tipo que ser˜ao constru´ıdas e calcular as quantidades de cada material necessárias para construir todas elas.

## Observações:

1. Você pode supor que o arquivo "material.dat" está ordenado pelo código do tipo de casa. Além disso, um código de tipo de casa  $n$  é utilizado somente se todos os valores menores que n também forem utilizados. Ou seja, uma casa tipo 10 existe somente se existirem casas do tipo 1 a 9; não é possível existir uma casa do tipo 12 se n˜ao existe uma casa do tipo 11.

2. O arquivo "preco.dat" não está ordenado e podem existir códigos de material sem preco cadastrado (ou seja, que não estão no arquivo). Por exemplo, o arquivo pode conter somente os preços dos materiais com códigos 25, 10 e 13 (e em qualquer ordem).